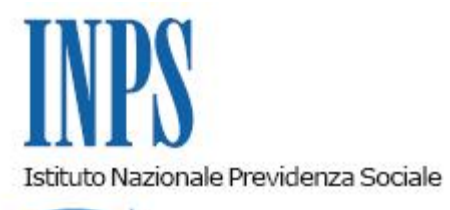

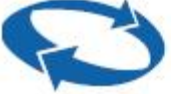

## *Direzione Centrale Entrate*

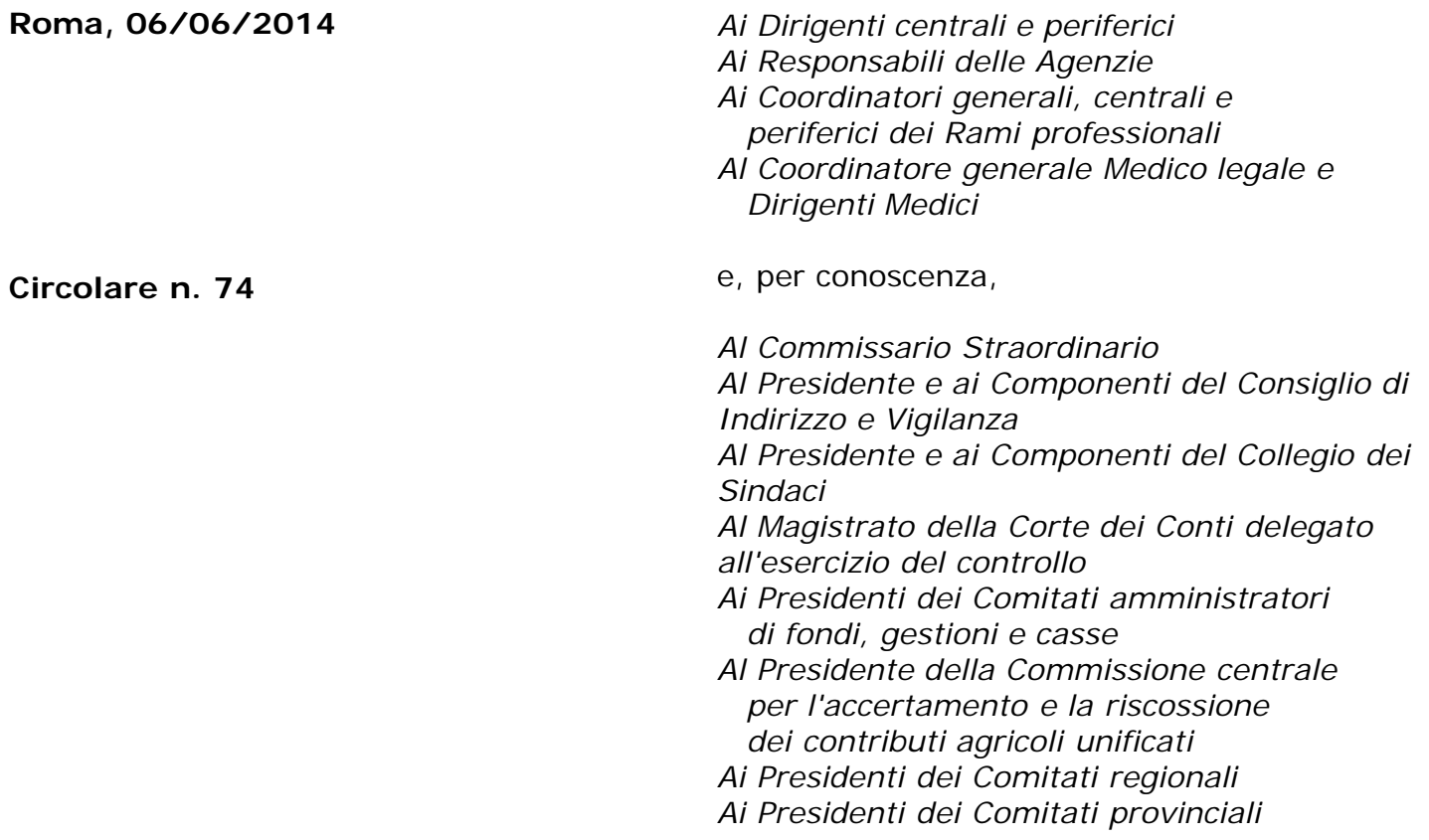

OGGETTO: **Gestioni speciali artigiani e commercianti e Gestione Separata di cui all'art. 2 comma 26, legge 335/95.- Compilazione del quadro "RR" del modello Unico 2014 e riscossione dei contributi dovuti a saldo 2013 e in acconto 2014.**

**SOMMARIO:** *1. Premessa 2. Compilazione del quadro RR: 2.1 Sezione I Contributi previdenziali dovuti da artigiani e*

*commercianti;*

 *2.2 Sezione II Contributi previdenziali dovuti da professionisti iscritti alla Gestione separata Inps.*

*3. Termini e modalità di versamento.*

*4. La rateizzazione.*

- *5. La compensazione.*
	- *5.1 Compensazione per artigiani e commercianti*
	- *5.2 Liberi professionisti*

## **1. Premessa**

L'art. 10, comma 1, del decreto legislativo 241/1997 dispone che i soggetti iscritti all'INPS per i propri contributi previdenziali (ad eccezione dei coltivatori diretti) devono determinarne l'ammontare nella propria dichiarazione dei redditi.

L'art. 18, comma 4, del decreto prevede che i versamenti a saldo ed in acconto dei contributi dovuti agli enti previdenziali da titolari di posizione assicurativa siano effettuati entro gli stessi termini previsti per il versamento delle somme dovute in base alla dichiarazione dei redditi.

Con provvedimento del 31 gennaio 2014 (prot. N. 2014/13940) del Direttore dell'Agenzia delle Entrate è stato approvato il modello unico 2014/PF per il periodo d'imposta 2013, nel quale è compreso il quadro "RR" obbligatorio per gli iscritti alle gestioni speciali degli artigiani e commercianti e gestione separata.

## **2. Compilazione del quadro RR**

Il quadro RR del modello Unico deve essere compilato dai soggetti iscritti alle gestioni dei contributi e delle prestazioni previdenziali degli artigiani e degli esercenti attività commerciali e terziario nonché dai lavoratori autonomi che determinano il reddito di arte e professione e sono iscritti alla Gestione separata di cui all'art. 2, comma 26, della legge 8 agosto 1995 n. 335 per la determinazione dei contributi dovuti all'INPS.

## *2.1 Sezione I –Contributi previdenziali dovuti da artigiani e commercianti*

Per effetto dell'art. 10 del decreto legislativo n. 241/97, con riferimento ai contributi dovuti per l'anno 2013, i titolari di imprese artigiane e commerciali e i soci titolari di una propria posizione assicurativa tenuti al versamento di contributi previdenziali, sia per se stessi, sia per le persone che prestano la propria attività lavorativa nell'impresa (familiari collaboratori), debbono compilare la sezione I del quadro RR del modello Unico PF 2014.

Rinviando alle analitiche istruzioni previste nel secondo fascicolo del modello fiscale appare sufficiente evidenziare che, qualora emergano debiti a titolo di contributi dovuti sul minimale di reddito ed il contribuente intenda regolarizzare la propria posizione tramite mod. F24, la codeline da riportare nello stesso è quella prevista per i predetti contributi sul minimale di reddito (codeline del titolare).

In caso di importi diversi da quelli originari, la codeline deve essere rideterminata secondo i criteri esposti al punto "Compensazione". Qualora l'importo da corrispondere si riferisca a più di una rata, dovrà essere riportato quale numero rata "0".

## Il reddito Imponibile

In merito all'individuazione dell'ammontare del reddito da assoggettare all'imposizione dei contributi previdenziali, nel far rinvio alle precisazioni fornite con circolare n. 102 del 12 giugno 2003, si fa presente che deve essere preso in considerazione il totale dei redditi d'impresa conseguiti nel 2013, al netto delle eventuali perdite dei periodi d'imposta precedenti, scomputate dal reddito dell'anno.

Per i soci di S.r.l. iscritti alle gestioni degli artigiani o dei commercianti la base imponibile, oltre a quanto eventualmente dichiarato come reddito d'impresa, è costituita dalla parte del reddito d'impresa della S.r.l. corrispondente alla quota di partecipazione agli utili, ovvero alla quota del reddito attribuita al socio per le società partecipate in regime di trasparenza.

Ciò premesso, si indicano, di seguito, gli elementi che costituiscono la base imponibile per il calcolo della contribuzione dovuta, indicati eventualmente nei quadri RF (*impresa in contabilità ordinaria*), RG (*impresa in regime di contabilità semplificata e regimi forfetari*) e RH (*redditi di partecipazione in società di persone ed assimilate*):

RF63 – (RF98 + RF100, col.1) + [RG31 – (RG33+RG35, col.1)] + [somma algebrica (colonne 4 da RH1 a RH4 con codice 1,3 e 6 e colonne 4 da RH5 a RH6) – RH12] + RS37 colonna 11.

Si sottolinea che i redditi in argomento devono essere integrati anche con quelli eventualmente derivanti, agli iscritti alle Gestioni, dalla partecipazione a società a responsabilità limitata denunciati con il mod. Unico SC (società di capitali).

I soggetti che, ai sensi dell'art. 27, comma 1 e 2 del decreto legge 6 luglio 201, n. 98, convertito con modificazione dalla legge 15 luglio 2011, n. 111, hanno adottato il "regime di vantaggio per l'imprenditoria giovanile e lavoratori in mobilità" la base imponibile viene determinata come segue:

Nel caso in cui è barrata la casella "Impresa" o "Impresa familiare" il reddito di riferimento è quello dichiarato nel quadro LM rigo LM6 (reddito lordo o perdita) – LM9 (Perdite pregresse).

#### *2.2 Sezione II – Contributi previdenziali dovuti dai professionisti iscritti alla Gestione separata INPS.*

La sezione deve essere compilata dai soggetti che svolgono attività di cui all'art. 53, comma 1, del Tuir e sono tenuti al versamento dei contributi previdenziali alla Gestione separata.

Non sono tenuti all'iscrizione alla gestione separata e quindi neanche alla compilazione del quadro RR sez II del modello fiscale e non sono dovuti i relativi contributi, i professionisti che sono obbligati al versamento della contribuzione obbligatoria previdenziale (cd contributo soggettivo) presso le Casse di cui ai decreti legislativi n. 509/94 e n. 103/1996, e chi, producendo redditi di lavoro autonomo, è assoggettato , per l'attività professionale ad un'altra forma di previdenza assicurativa quale ad esempio ostetriche iscritte alla gestione dei commercianti o i maestri di sci.

Sono invece obbligati al versamento alla Gestione separata i professionisti, che pur iscritti ad Albi, non sono tenuti al versamento del contributo soggettivo presso la Cassa di appartenenza, oppure hanno esercitato eventuali facoltà di non versamento o iscrizione in base alle previsioni dei rispettivi statuti o regolamenti (ad esempio Ingegneri presso Inarcassa). Tale obbligo è stato confermato dal comma 12 dell'art. 18 del decreto legge 6 luglio 2011, n. 98, convertito nelle legge 15 luglio 2011, n. 111, così come illustrato nella circolare n. 99 del 22/07/2011.

#### Il reddito Imponibile

Per determinare la corretta contribuzione dovuta, con il modello Unico/PF 2014 sono state apportate alcune innovazioni rispetto al modello 2013.

Di seguito si riportano le istruzioni per la compilazione della sezione completate da alcune precisazioni.

Per i Liberi professionisti iscritti alla Gestione separata la base imponibile sulla quale calcolare la contribuzione dovuta è rappresentata dalla totalità dei redditi prodotti quale reddito di lavoro autonomo dichiarato ai fini Irpef compreso quello in forma associata e/o quello proveniente – se adottato dal professionista – dal "regime dell'imprenditoria giovanile".

Pertanto il contributo dovuto deve essere calcolato sui redditi prodotti e denunciati nel:

- Quadro RE (reddito da lavoro autonomo derivante dall'esercizio di arti e professioni): rigo RE22 nel caso di contribuente in regime sostitutivo per le nuove iniziative produttive (art. 13 della legge 388/2000); RE 23 o RE 25;

- Quadro RH (reddito di partecipazione in società di persone ed assimilate): rigo RH15 o RH16; oppure RH18 se la società semplice genera reddito da lavoro autonomo.

- Quadro LM (reddito dei soggetti con regime dell'imprenditoria giovanile e lavoratori in mobilità – Art. 27, D.L. 6 luglio 2011, n.98); Flag nella casella: Autonomo; rigo LM6-LM9.

La somma algebrica dei redditi evidenziati nei sopra descritti quadri deve essere riportata nel rigo RR5, colonna 1 contraddistinta dal codice 1.

Poiché al calcolo del contributo dovuto alla Gestione separata possono concorrere anche altri redditi percepiti dal professionista e soggetti alla stessa Cassa o ad altre Casse previdenziali obbligatorie è necessario individuare la base imponibile previdenziale sulla quale calcolare i contributi da versare onde evitare dei versamenti indebiti. Quindi sono stati individuati i redditi che potrebbero incidere sulla formazione del reddito imponibile e che il professionista deve indicare con i seguenti codici:

- Codice 2 per i redditi erogati agli amministratori locali di cui all'art. 1 del D.M. 25 maggio 2001 sui quali gli enti competenti hanno versato i contributi alla Gestione separata utilizzando i flussi Emens

- Codice 3 per i redditi percepiti ai sensi dell'art. 50, comma 1 lett. C bis) del TUIR; le partecipazioni agli utili derivanti da associazioni in partecipazione con apporto costituito esclusivamente dalla prestazione di lavoro di cui all'art. 53, comma 2 lett. C) del TUIR; i redditi da lavoro autonomo occasionale di cui all'art. 64 comma 1 lett. l);

Codice 4 i redditi percepiti con assegno di ricerca, dottorato di ricerca, compensi per i medici in formazione specialisti.

I redditi evidenziati in tali codici essendo già soggetti a Gestione separata, come parasubordinati, concorrono alla formazione del massimale annuo, che per il 2013 è pari a  $\epsilon$ 99.034,00.

Nel codice 5 invece sono indicati i redditi prodotti come reddito da lavoro autonomo ai sensi dell'art. 53 comma 1 TUIR e per i quali sono dovuti contributi previdenziali obbligatori presso Casse previdenziali diverse dalla Gestione separata (ad esempio un Architetto che per una parte dell'anno svolge la sola professione e per la restante parte svolge sia attività professionale che lavoro dipendente).

Il reddito sul quale deve essere calcolato il contributo dovuto dal contribuente deve essere indicato nella colonna 11.

Si riportano gli esempi di determinazione del reddito imponibile presenti anche nelle istruzioni del modello Unico 2014.

*Esempio 1: reddito determinato ai sensi dell'art. 53 comma 1 e dichiarato nel quadro RE, rigo RE23; in colonna 1 è indicato il codice 1e il reddito di colonna 2 coincide con colonna 11.*

*Esempio 2: reddito determinato ai sensi dell'art. 53 comma 1 quadro RE indicato con codice 1 in colonna 1 (euro 68.000), inoltre reddito indicato a colonna 4 con codice 2 in colonna 3 (euro 15.357) e reddito indicato incolonna 6 con codice 3 in colonna 5 (euro 99.035) denunciati entrambi nel quadro RC: nella colonna 11 deve essere indicata euro 0 (zero) in quanto il reddito proveniente da reddito assimilato e assoggettato alla gestione separata supera il massimale annuo.*

*Esempio 3: reddito determinato ai sensi dell'art. 53 comma 1 e dichiarato nel quadro RH rigo RH17 (euro 45.000), reddito indicato con codice 3 (euro 65.000) e dichiarato, rispettivamente, nel quadro RC come collaboratore a progetto e determinato ai sensi dell'art. 50 co 1 cbis (euro 40.000) e nel quadro RL rigo RL15 come reddito derivante da attività di lavoro autonomo non esercitato abitualmente, così come determinato ai sensi dell'art. 67 comma 1 lett. l) del TUIR (euro 30.000 – si ricorda che tali redditi sono assoggettati su importi superiori a euro 5000). Il reddito da indicare in colonna 11 è pari a euro 34.034 e non euro 45.000 in quanto la somma*

*del reddito per il quale è dovuta la contribuzione è pari a euro 110.000, concorre fino al massimale di euro 99.034 e su euro 65.000 sono già versati i contributi dal sostituto previdenziale*

Determinata la base imponibile è possibile determinare il contributo dovuto, applicando l'aliquota a seconda se il soggetto è coperto o no da altra previdenza obbligatoria.

Al contributo dovuto sono detratti gli acconti versati nel corso dell'anno 2013.

Con il modello Unico 2014 è stata inserita, nel rigo RR8 colonna 1, una casella nella quale il contribuente deve indicare eventuali contributi che, pagati negli anni precedenti, sono risultati indebiti e non sono stati richiesti nè in compensazione utilizzando la delega di pagamento unica (Mod. F24) nè a rimborso.

Le somme possono essere richieste in autoconguaglio presentando direttamente alla propria sede di competenza una istanza. Si ricorda che tale richiesta è possibile per contribuzione indebita relativa agli anni di imposta precedenti all'anno 2012.

## **3. Termini e modalità di versamento**

Nel richiamare le precisazioni fornite con circolari n. 19 del 4 febbraio 2014 in ordine alla misura e alle modalità di pagamento dei contributi previdenziali dovuti nel corrente anno dagli artigiani e dagli esercenti attività commerciali e n. 18 del 44 febbraio 2014 per gli iscritti alla Gestione separata si fa presente che, ai sensi del D. L. 15 aprile 2002, n. 63, convertito con modificazioni dalla legge 15 giugno 2002, n. 112, i contributi dovuti sulla quota di reddito eccedente il minimale devono essere versati alle scadenze previste per il pagamento delle imposte sui redditi e quindi per il corrente anno entro il 16 giugno 2014 o il 16 luglio 2014 (per i versamenti a saldo per anno di imposta 2013 e primo acconto per l'anno 2014) ed entro il 30 novembre 2014 (secondo acconto 2014).

I contribuenti che decidono di versare la contribuzione dovuta – saldo 2013 e primo acconto 2014 – nel periodo tra il 17 giugno e il 16 luglio 2014 devono sempre applicare sulle somme la maggiorazione dello 0,40 per cento a titolo di interesse corrispettivo, così come previsto dall'art. 17, comma 1, DPR 435/2001 modificato dall'art. 2, decreto legge 63/2002 convertito con modificazioni nella legge 112/2002, onde evitare la richiesta di sanzioni per ritardato versamento.

La somma dell'interesse corrispettivo deve essere versata separatamente dai contributi, utilizzando la causale contributo:

"API" (artigiani)) e la codeline INPS utilizzata per il versamento del relativo contributo - "CPI" (commercianti) e la codeline INPS utilizzata per il versamento del relativo contributo

- " DPPI" nel caso dei liberi professionisti.

# **4. La rateizzazione**

Per i commercianti e gli artigiani la rateazione può avere ad oggetto esclusivamente i contributi dovuti sulla quota di reddito eccedente il minimale imponibile, con esclusione quindi dei contributi dovuti sul minimale predetto, ancorché risultanti a debito del contribuente nel Quadro RR in quanto non versati in tutto o in parte all'atto della compilazione del modello UNICO 2014.

Per i liberi professionisti la rateazione può essere effettuata sia sul contributo dovuto a saldo per l'anno di imposta 2013 che sull'importo del primo acconto relativo ai contributi per l'anno 2014.

La prima rata deve essere corrisposta entro il giorno di scadenza del saldo e/o dell'acconto differito; le altre rate alle scadenze indicate nel modello Unico persone fisiche 2014. In ogni caso il pagamento rateale deve essere completato entro il mese di novembre 2013.

L'importo da pagare ad ogni scadenza dovrà essere determinato secondo le modalità riportate nelle istruzioni per la compilazione del mod. Unico 2014 nella parte riguardante "Modalità e termini di versamento – Rateazione".

Gli interessi devono essere corrisposti utilizzando, per ogni sezione del modello, l'apposita causale (API o CPI o DPPI) e, per gli artigiani e commercianti, la medesima codeline relativa al contributo cui afferiscono. Essi decorrono dal termine previsto per il versamento in via ordinaria dell'acconto e/o del saldo, eventualmente differito, che coincide con il termine di versamento della prima rata.

In merito alle modalità di compilazione del modello F24 in caso di pagamento rateale, si precisa quanto segue:

- gli interessi vanno esposti separatamente dai contributi;

le causali da utilizzare per il pagamento dei soli contributi sono: CP, CPR, AP, APR, P10, P10R, PXX, PXXR, mentre per il pagamento degli interessi comprensivi anche della maggiorazione devono essere utilizzate le causali CPI o API o DPPI;

la rateizzazione riguarda sia i contributi dovuti, che la maggiorazione dello 0,40 per cento nel caso in cui il versamento della prima rata sia effettuato dal 16 giugno al 16 luglio.

### **5. La compensazione**

Al fine di unificare con l'attuale normativa fiscale i criteri riguardanti la compensazione di somme versate in misura eccedente rispetto al dovuto, la compensazione tramite mod. F24 potrà avvenire solo con somme versate in eccesso riferite alla contribuzione richiesta con l'emissione dei modelli di pagamento avvenuta nel 2013 o per i liberi professionisti richieste con semplice istanza in autoconguaglio.

#### *5.1 Compensazione per artigiani e commercianti*

Per i lavoratori autonomi iscritti alle gestioni degli artigiani e commercianti le domande per effettuare le operazioni indicate dovranno essere presentate esclusivamente online collegandosi all'indirizzo www.inps.it, selezionando dall'opzione Elenco di tutti i servizi l'applicazione Cassetto previdenziale artigiani e commercianti; dal menù posto a sinistra dello schermo selezionare -

Domande telematizzate - quindi Compensazione contributiva o Rimborso.

L'importo eventualmente risultante a credito dal Quadro RR del modello UNICO 2014 può essere portato in compensazione nel modello di pagamento unificato F24.

Per effettuare la compensazione il contribuente compilerà uno o più righi di uno o più modelli F24 indicando la causale contributo AP o AF (artigiani) o CP o CF (commercianti), il codice sede, il codice INPS (17 caratteri) relativo alla riscossione dell'anno 2012, se il credito è evidenziato nella colonna 18 o 31 del Quadro RR (credito dell'anno precedente) o dell'anno 2013 se il credito emerge dalla dichiarazione 2014 (i codici INPS sono rilevabili dai prospetti inviati unitamente ai modelli F24 dei predetti anni).

Sarà quindi indicato il periodo di riferimento (l'anno 2012 ovvero il 2013, secondo quanto appena evidenziato) e l'importo che si intende compensare.

Qualora venga portata in compensazione soltanto una quota parte della contribuzione originariamente versata con una delle quattro rate relative al minimale imponibile, il codice INPS (codeline di n. 17 caratteri) dovrà essere rideterminato in funzione del nuovo importo secondo i criteri di cui al punto 3 della circolare n. 98 del 7 maggio 2001.

A tal fine potrà essere utilizzata la funzione di calcolo della codeline rilevabile nel sito Internet www.inps.it - servizi on line – elenco di tutti i servizi – calcolo codeline.

Tutte le somme riferite ad emissioni precedenti rispetto all'anno 2013, dovranno essere

oggetto di domanda di rimborso oppure, per gli iscritti alle gestioni degli artigiani e commercianti, di compensazione contributiva (cfr. circ. 182 del 10 giugno 1994).

#### *5.2 Liberi professionisti*

Anche per i liberi professionisti iscritti alla Gestione separata è possibile portare in compensazione l'eventuale importo risultante a credito ed esposto al rigo RR8 colonna 2 del quadro RR sez. II del modello UNICO 2014 sia con la contribuzione dovuta nella Gestione separata (relativa alla somma da versare come acconto 2014) che con altri tributi.

Si ricorda che la compensazione deve avvenire sempre ed esclusivamente tramite modello unificato F24 (anche a saldo 0) secondo le modalità indicate nelle istruzioni relative allo stesso.

Per la contribuzione risultante a credito e non utilizzata in compensazione il professionista deve presentare istanza di rimborso, utilizzando esclusivamente la modalità online collegandosi all'indirizzo www.inps.it, selezionando dall'opzione - Elenco di tutti i servizi Gestione separata: domanda di rimborso.

Le somme a credito riferite ad anni di imposta precedenti rispetto all'anno 2013 possono essere richieste a rimborso oppure con istanza di autoconguaglio.

> Il Direttore Generale Nori